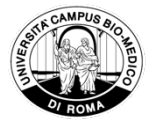

**ANATOMIA PATOLOGICA** 

# ANALISI MUTAZIONALE DEL GENE KRAS

#### Istruzioni per il paziente

### 1. MATERIALE DA CONSEGNARE

1) Inclusione in paraffina o vetrini istologici in bianco relativi all'esame istologico della neoplasia. Questo materiale va richiesto presso la struttura dove è stato eseguito l'esame istologico diagnostico; si prega di far avere a tale struttura il modulo allegato, e di riconsegnarlo unitamente al materiale per l'analisi.

2) Copia del referto istologico diagnostico.

N.B.: L'assenza di uno dei precedenti requisiti potrebbe comportare una non adeguata valutazione ed, in alcuni casi, la non esecuzione del test.

Attenzione: se l'esame istologico diagnostico è stato eseguito presso il Policlinico Universitario Campus Bio-Medico, non è necessario consegnare i vetrini né copia del referto, ma è sufficiente la richiesta (V. punto 2).

#### 2. RICHIESTA PER PRESTAZIONI SPECIALISTICHE SSN

L'impegnativa per eseguire l'analisi deve essere compilata da un medico del Servizio Sanitario Nazionale (SSN) sul ricettario per prestazioni ambulatoriali (oppure su ricetta elettronica dematerializzata) e deve riportare la seguente dizione:

1) CONSERVAZIONE DI CAMPIONI DI DNA O DI RNA (91.36.1\_0)

2) TIPIZZAZIONE GENOMICA (KRAS – codone 12-13) (91.30.3\_2)

3) TIPIZZAZIONE GENOMICA (KRAS – codone 59-61) (91.30.3\_2)

4) TIPIZZAZIONE GENOMICA (KRAS - codone 117) (91.30.3\_2)

5) TIPIZZAZIONE GENOMICA (KRAS – codone 146) (91.30.3\_2)

Per tutte le comunicazioni necessarie relative alla prestazione richiesta invitiamo il medico richiedente a fornire un recapito telefonico.

#### 3. DOVE CONSEGNARE

a) La ricetta SSN (impegnativa da ricettario oppure ricetta elettronica dematerializzata) per l'analisi mutazionale del gene KRAS va consegnata presso gli sportelli di Accettazione ambulatoriale, Policlinico Universitario Campus Bio-Medico, via Alvaro del Portillo 200, 00128 Roma (piano -1).

b) Il materiale per l'analisi (inclusione o vetrini) deve essere consegnato presso l'Anatomia Patologica (piano +1 Est) insieme a: copia del referto istologico, modulo allegato compilato, fotocopia dell'impegnativa (rilasciata dal personale dell'Accettazione Prelievi del Policlinico Universitario Campus Bio-Medico contestualmente all'accettazione dell'esame).

#### 4. ORARI

L'orario per la consegna del materiale è dalle 8.00 alle 11.00 e dalle 14.00 alle 16.00, dal lunedì al venerdì. È possibile richiedere informazioni relative all'esame al numero 06 225411151.

#### 5. RITIRO DEL REFERTO

I referti saranno disponibili dopo 10 giorni lavorativi dalla richiesta; potranno essere ritirati dal paziente o da un suo delegato presso l'Ufficio Ritiro referti (piano terra – Policlinico Universitario Campus Bio-Medico di Roma).

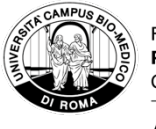

**FONDAZIONE** POLICLINICO UNIVERSITARIO CAMPUS BIO-MEDICO **ANATOMIA PATOLOGICA** 

# Allegato alla richiesta di analisi mutazionale del gene KRAS Da consegnare al Laboratorio presso il quale è stato effettuato l'esame diagnostico e da restituire compilato

## AL LABORATORIO DI ANATOMIA PATOLOGICA ALLESTIMENTO VETRINI PER ANALISI MUTAZIONALE DEL GENE KRAS

Egregio Collega,

ho ricevuto richiesta per l'analisi mutazionale del gene KRAS su un caso refertato presso il Tuo laboratorio. Per un risultato il più possibile ottimale, ti chiedo la cortesia di fornire il materiale secondo le istruzioni di seguito riportate, e di compilare il presente modulo:

### 1) Tessuto richiesto per l'esame

- Blocchetto di inclusione in paraffina di carcinoma infiltrante, primitivo o metastatico, nella quale la neoplasia sia prevalente, rispetto al tessuto sano. Il materiale ricevuto sarà restituito dopo l'esecuzione dell'esame

- in alternativa, allestire dall'inclusione della neoplasia almeno 10 sezioni istologiche da 10 micron di spessore, ciascuna su di un vetrino porta-oggetto standard (non polarizzato e senza adesivo tissutale), utilizzando per la raccolta acqua distillata sterile in recipienti monouso (es. capsula di Petri). Allestire le sezioni da una inclusione in paraffina di carcinoma infiltrante, primitivo o metastatico, nella quale la neoplasia sia prevalente, rispetto al tessuto sano. Allegare inoltre un vetrino istologico standard, in bianco o colorato con Ematossilina-Eosina, come riferimento.

# 2) Copia conforme del referto

-------------------------------------------- Si prega di compilare quanto segue:

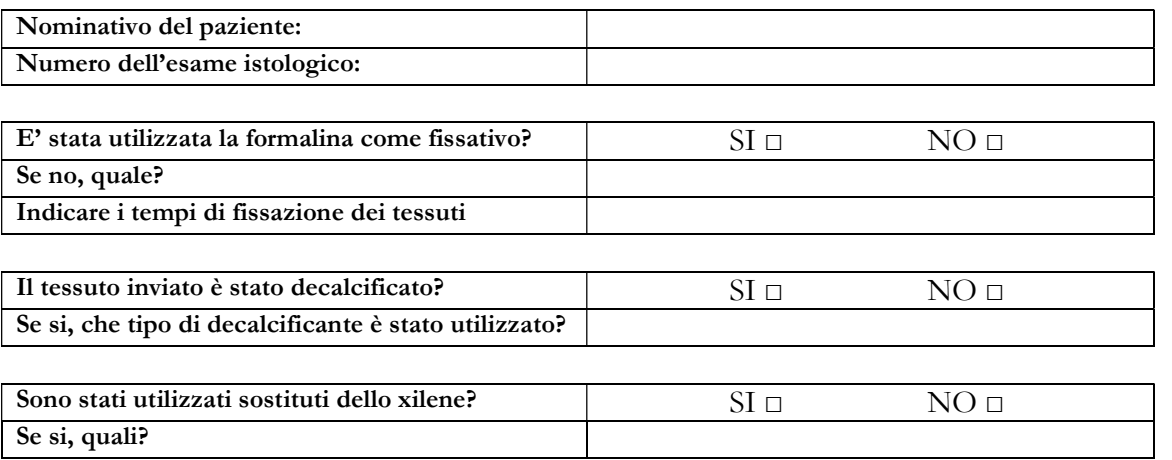

Prof. Giuseppe Perrone U.O. Diagnostica Molecolare Predittiva - Anatomia Patologica Fondazione Policlinico Universitario Campus Bio-Medico di Roma